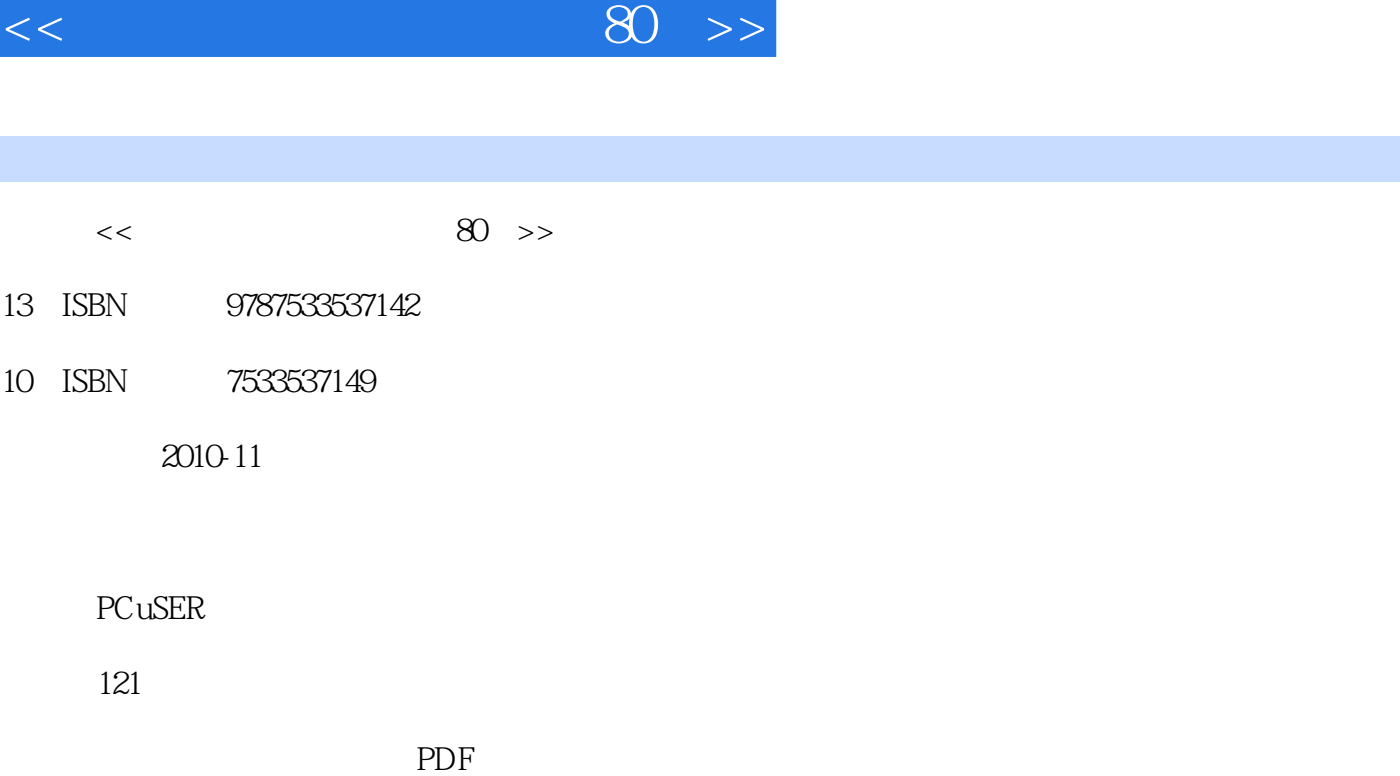

 $,$  tushu007.com

http://www.tushu007.com

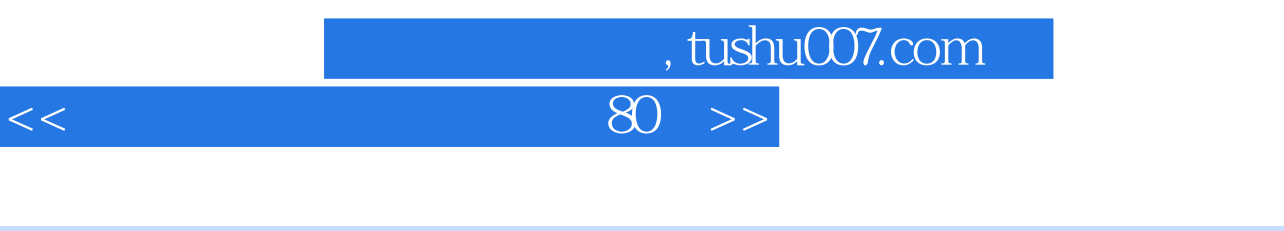

 $80$  and  $-$ 天文, RAW EXIF

Flickr Picasa

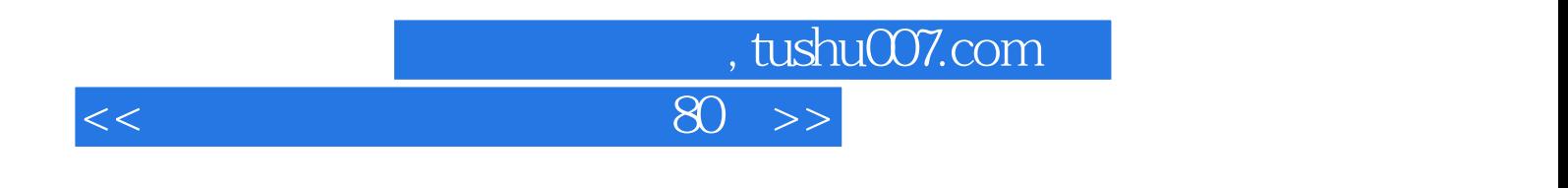

 $80$  and  $-$ 

## , tushu007.com

## $<<$  80  $>>$

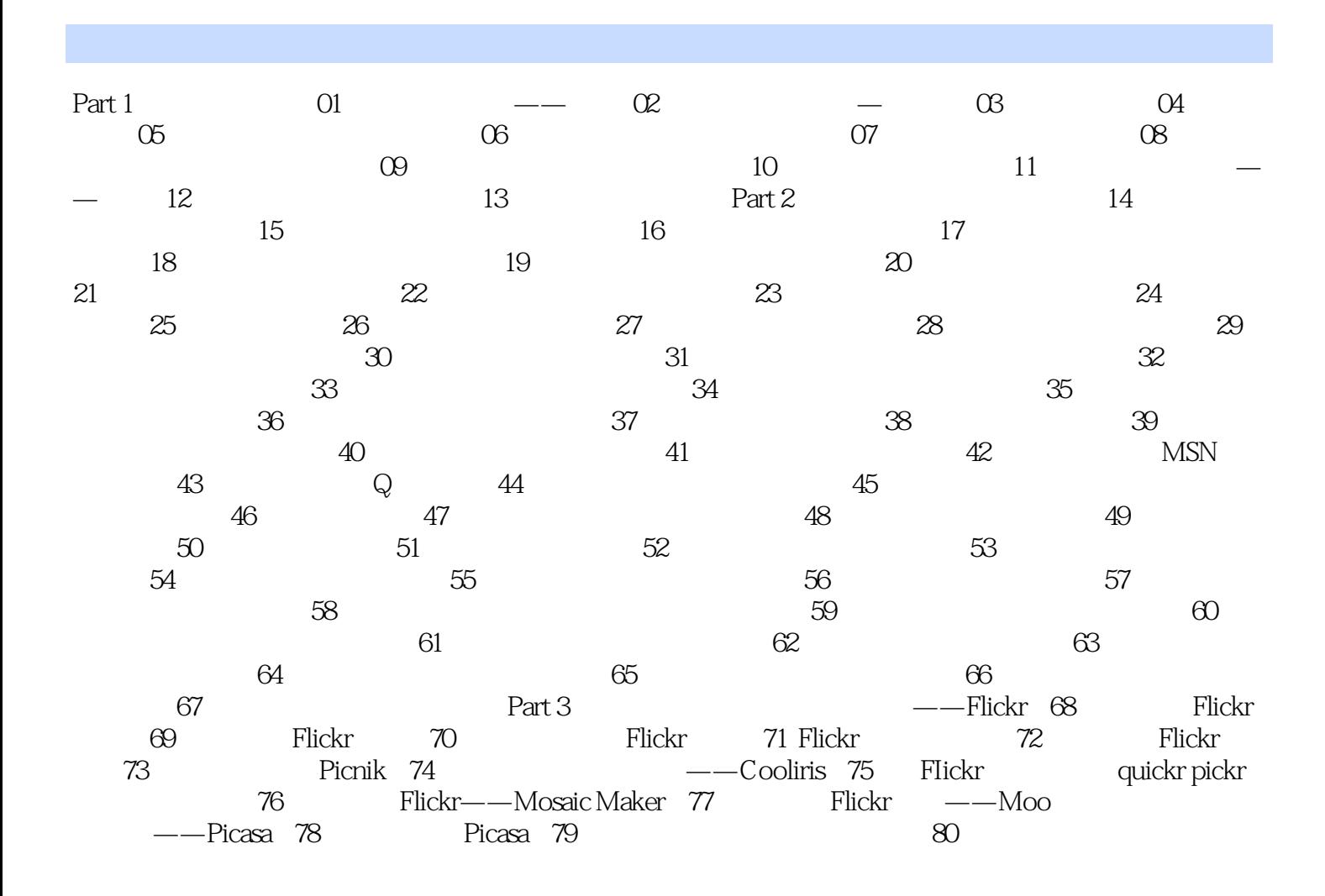

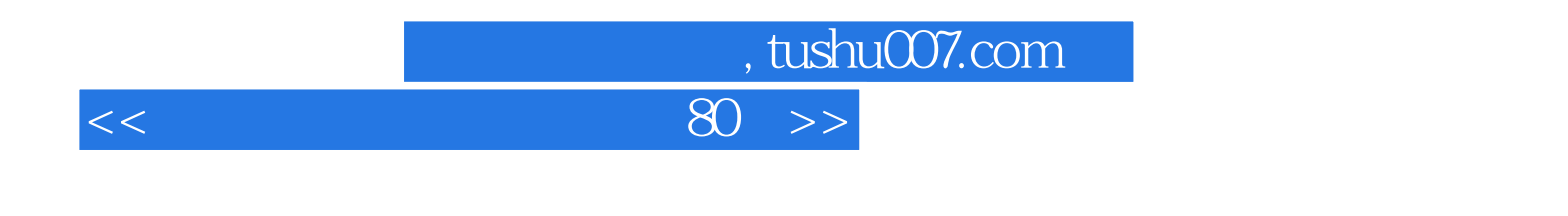

 $\alpha$  and  $\alpha$  and  $\alpha$ 

 $35x$  4 $\times$ 

 $10\times$ 

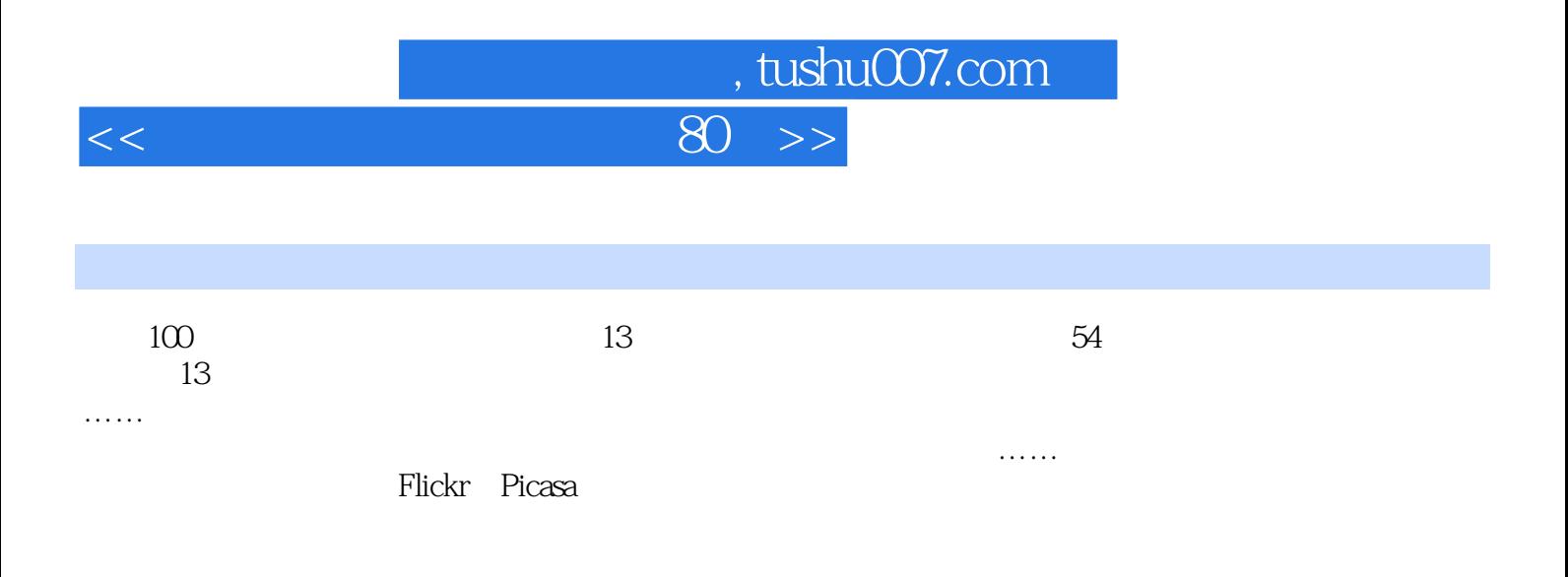

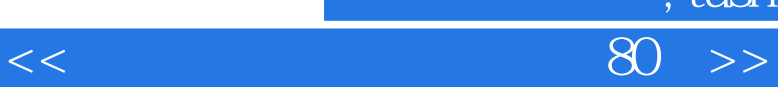

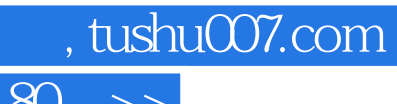

本站所提供下载的PDF图书仅提供预览和简介,请支持正版图书。

更多资源请访问:http://www.tushu007.com